# **CUDA GRAPHS DYNAMIC CONTROL FLOW, SEPTEMBER 2023**

# O. D. JOLA.

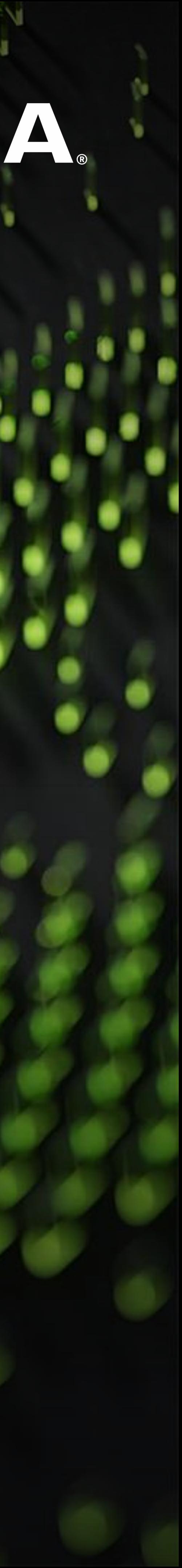

STEPHEN JONES, NVIDIA

## **DYNAMIC CONTROL FLOW IN GRAPHS**

### Heterogeneous **Execution**

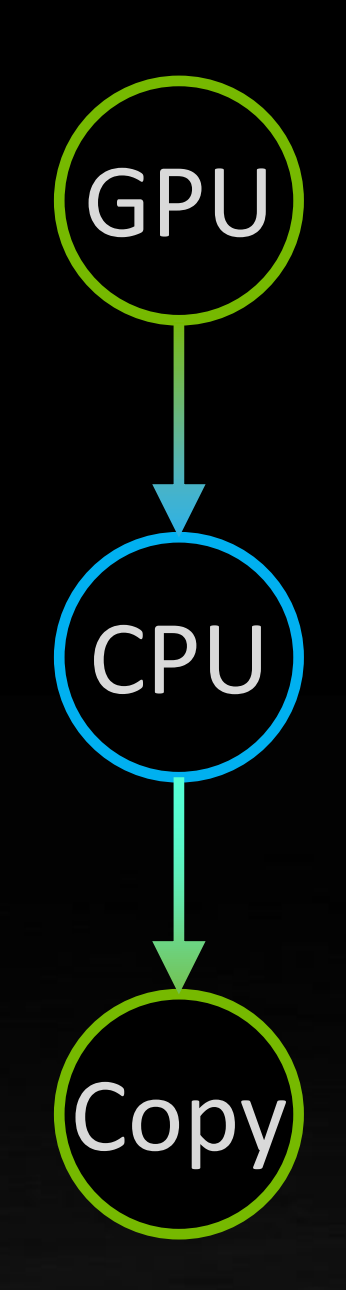

**Dynamic** Control Flow

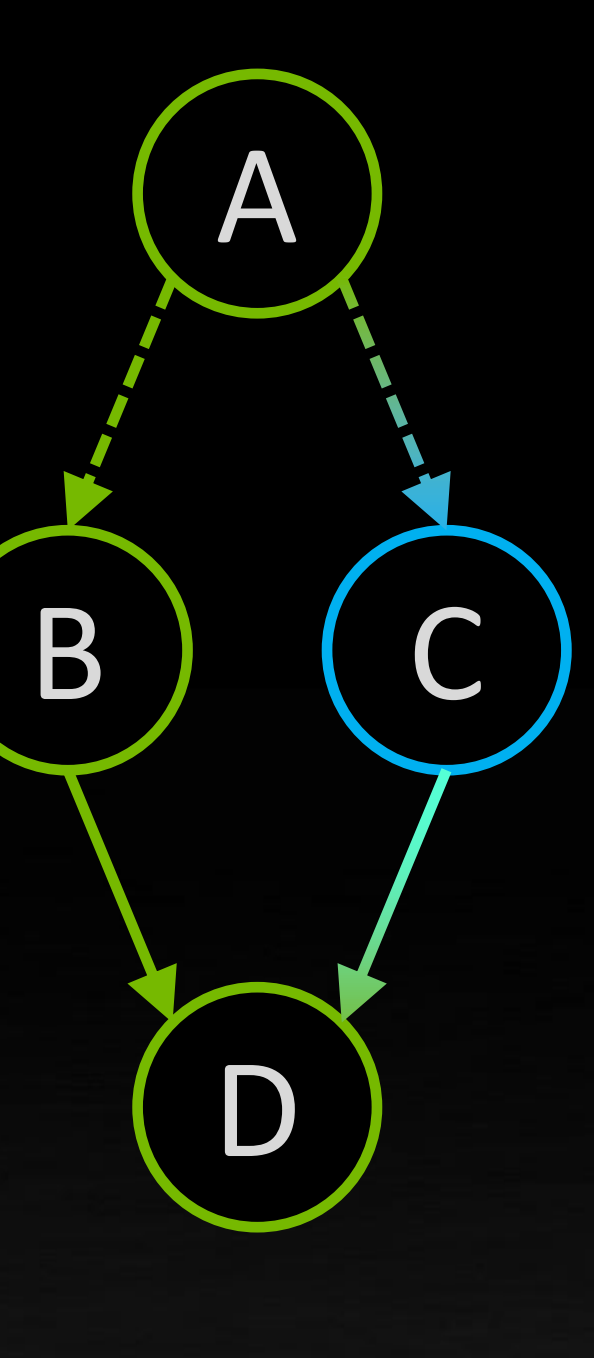

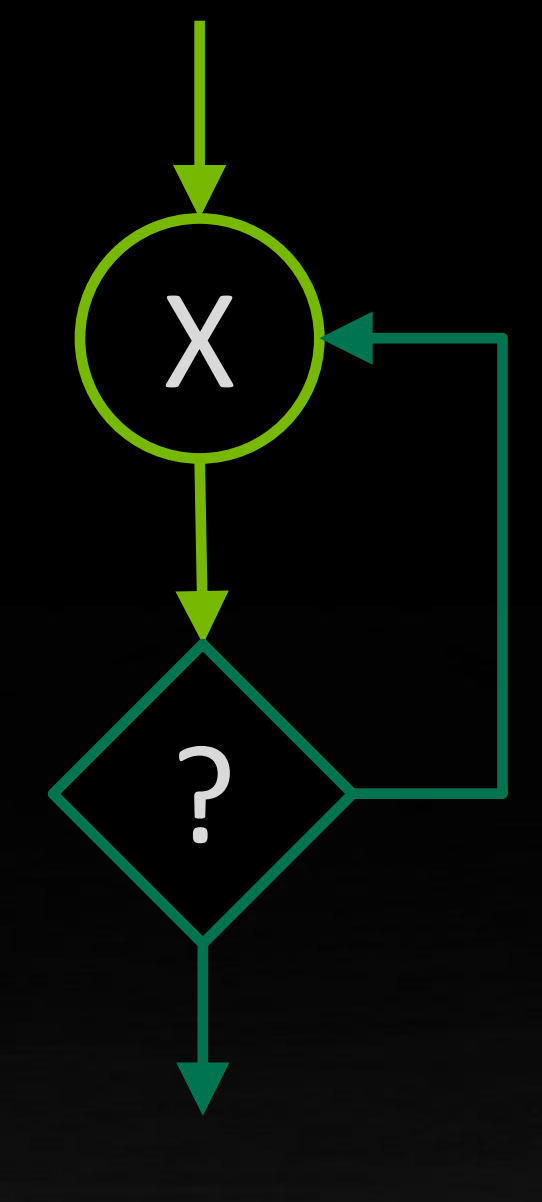

Iterative Loops

In-Kernel Graph Launch

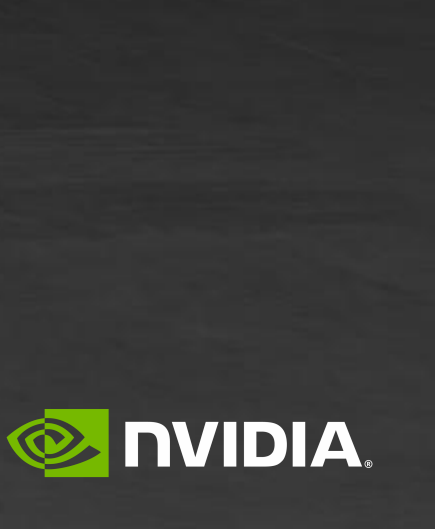

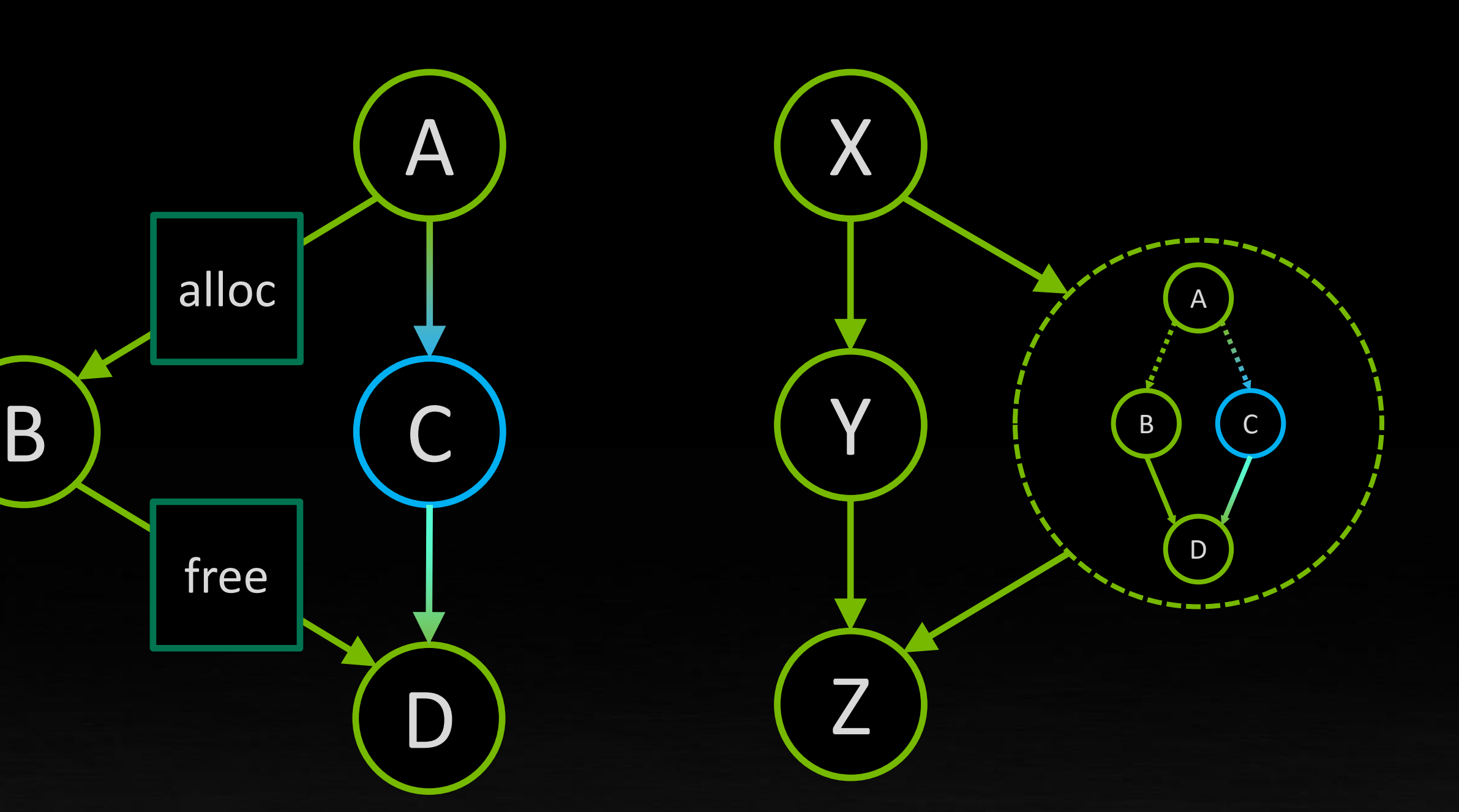

Inline Memory Allocation

## **GRAPH LAUNCH FROM A GPU KERNEL**

 $e(G1);$ ABCD e(G2, DeviceLaunch);  $\ldots$ );

 $DeviceGraph_t G2) {$ **c**...);

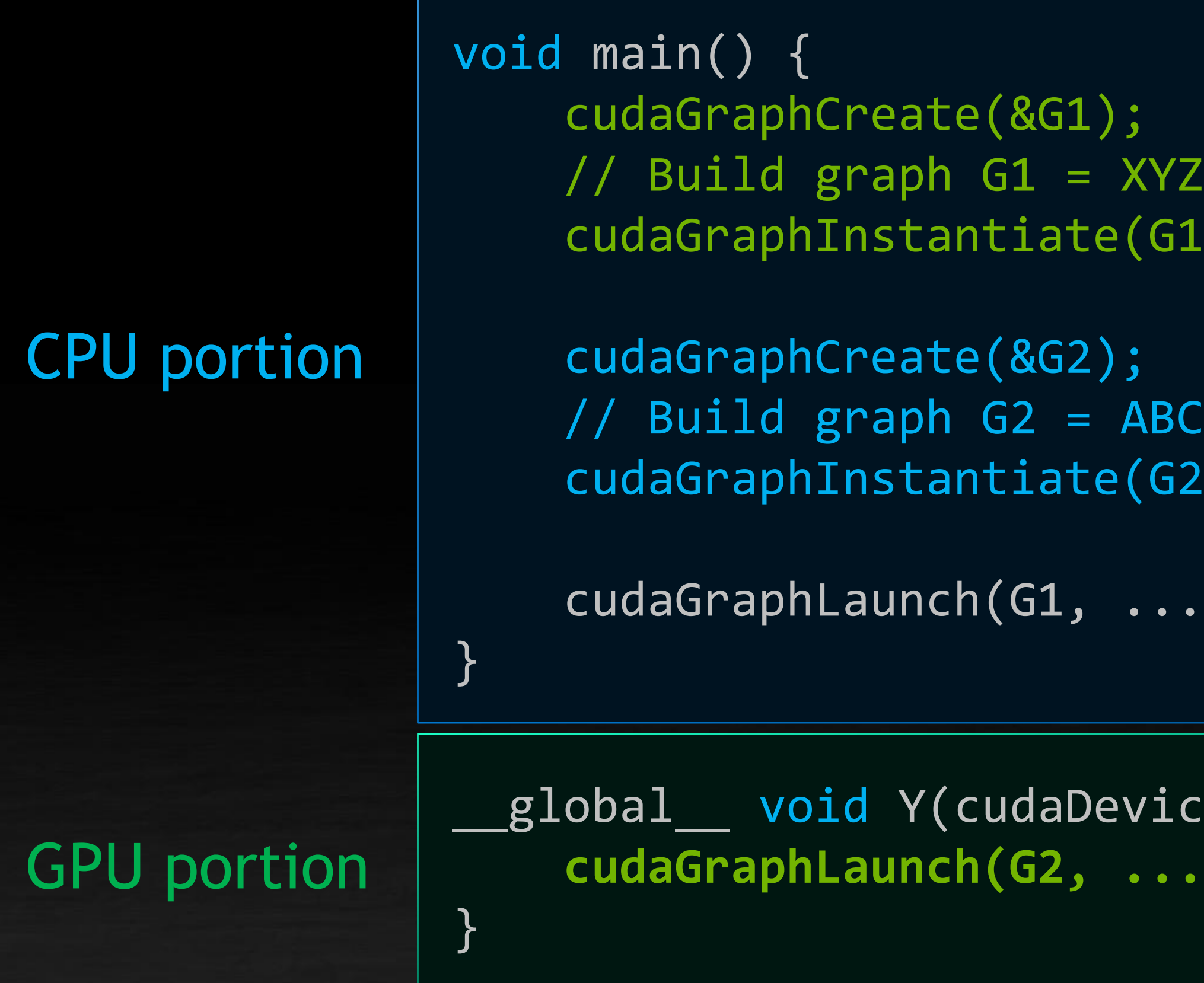

### cdp\_graphs.cu

### Device-side graph launch

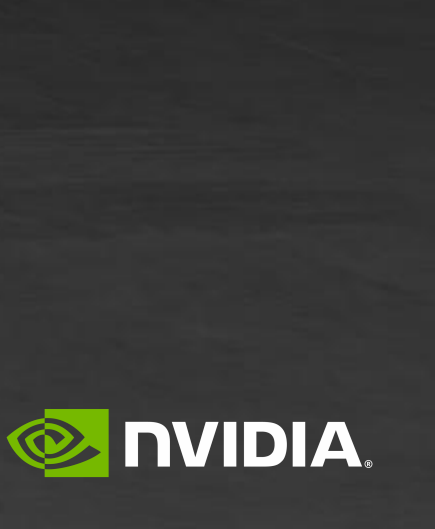

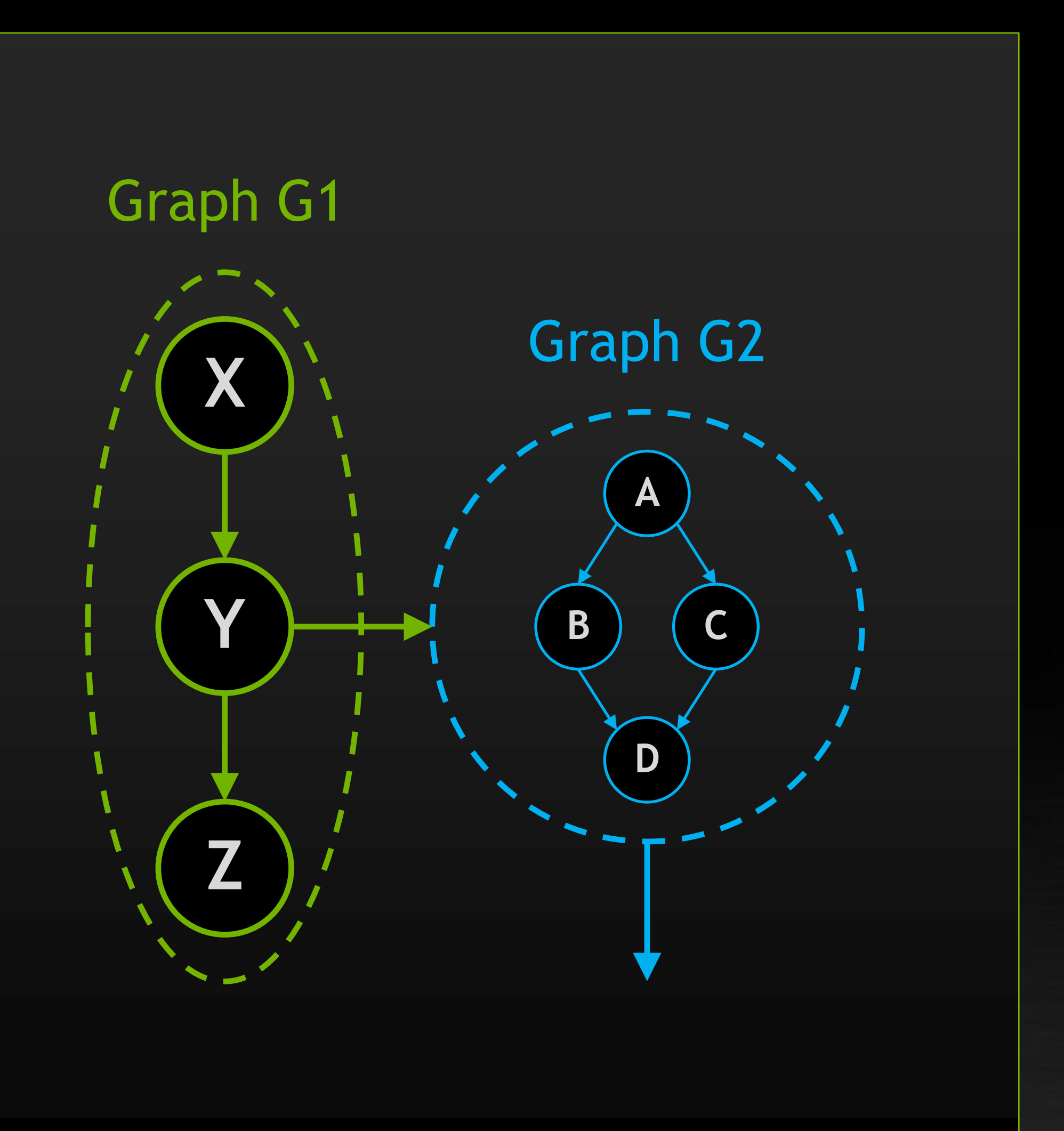

## **ENCAPSULATION FOR DEVICE-SIDE GRAPH LAUNCH** Parent graphs are monolithic with respect to dependency resolution

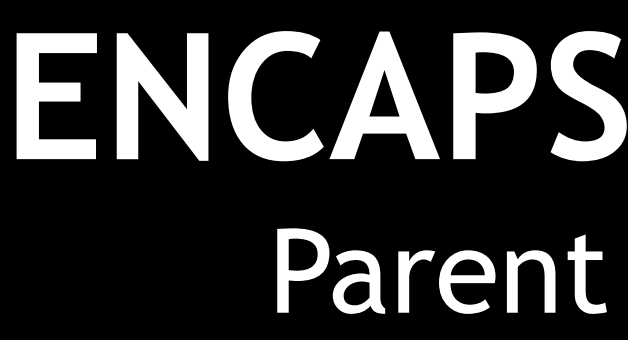

# Graph encapsulation boundary is **the whole launching graph**

Graph launch cannot create a new dependency within the parent graph (i.e. no fork/join parallelism inside a graph)

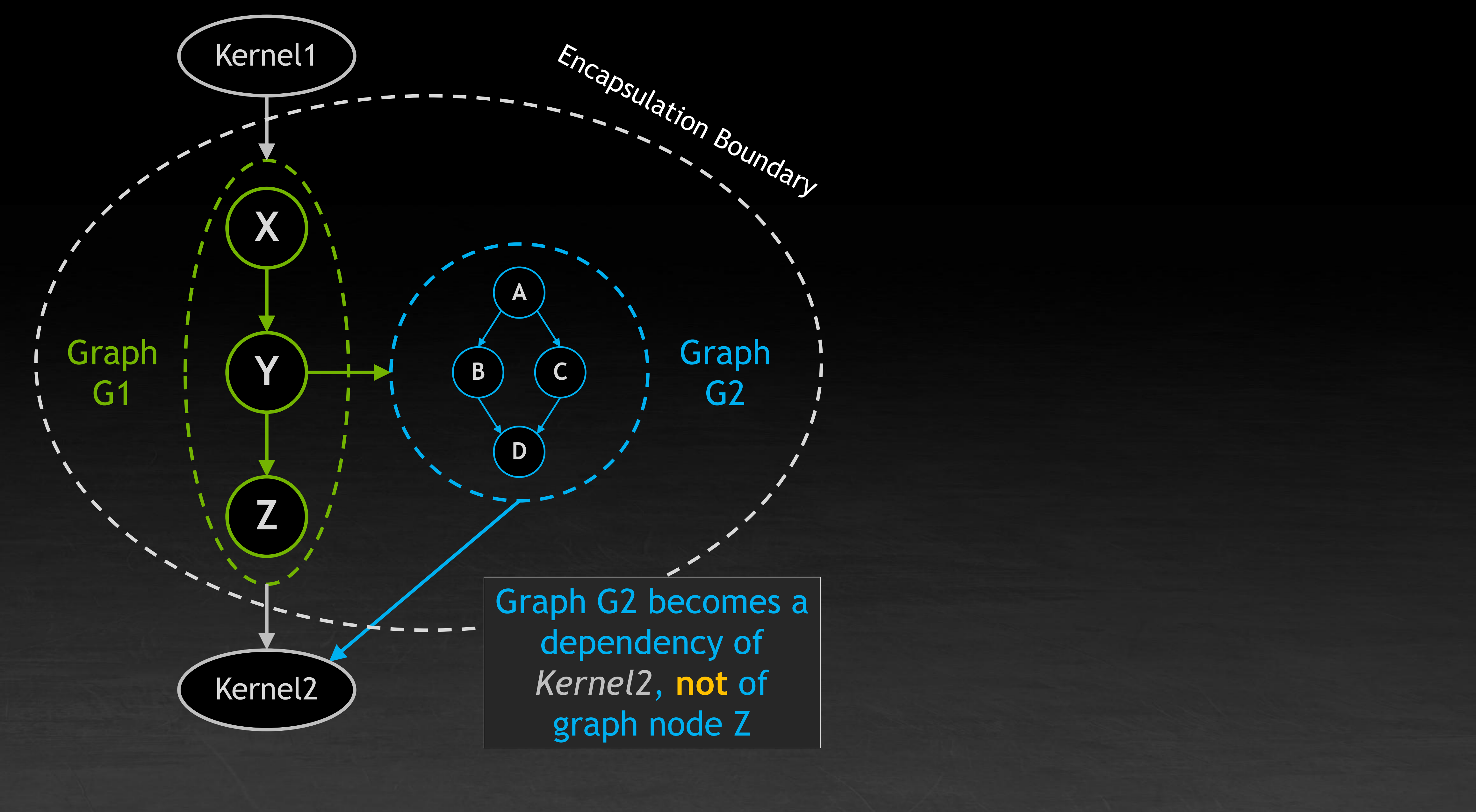

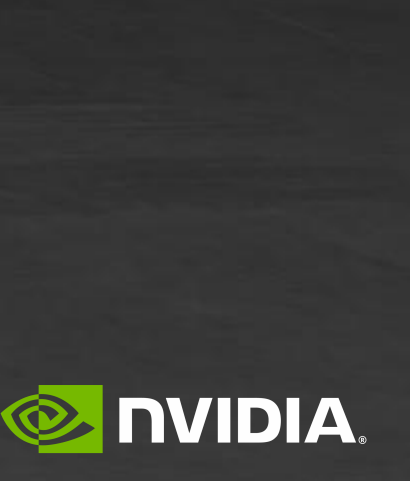

## **DEVICE GRAPH LAUNCH NAMED STREAMS** Identical semantics to dynamic parallelism single-kernel launch named streams, but at whole-graph granularity

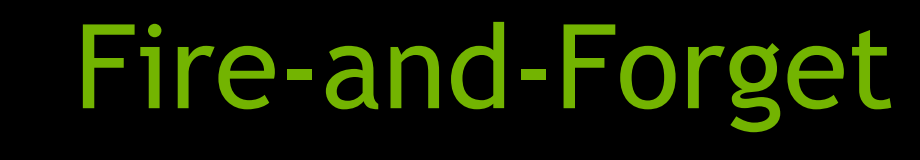

Child work is launched concurrently with parent

Graph G2 now depends on G1 and child work

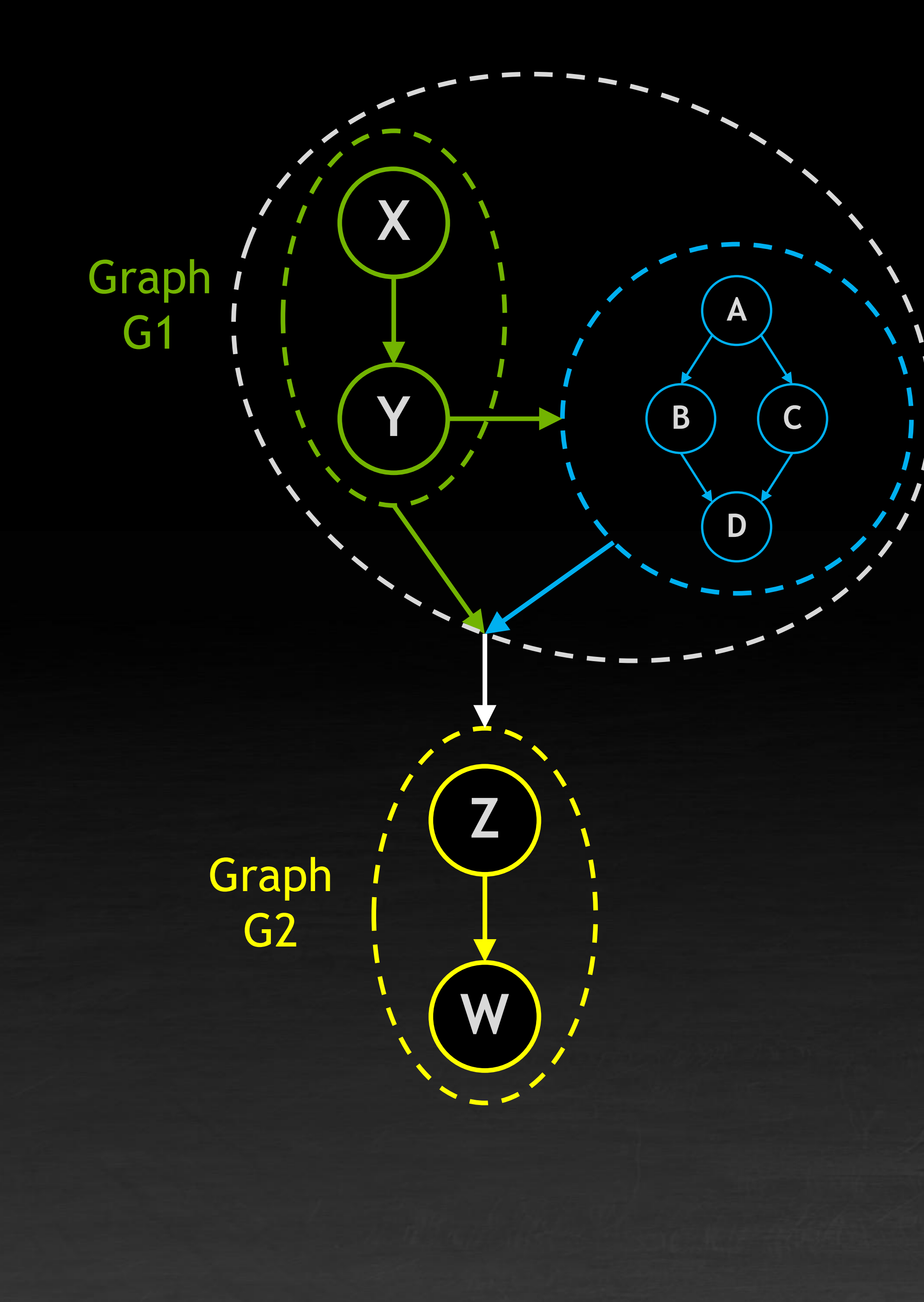

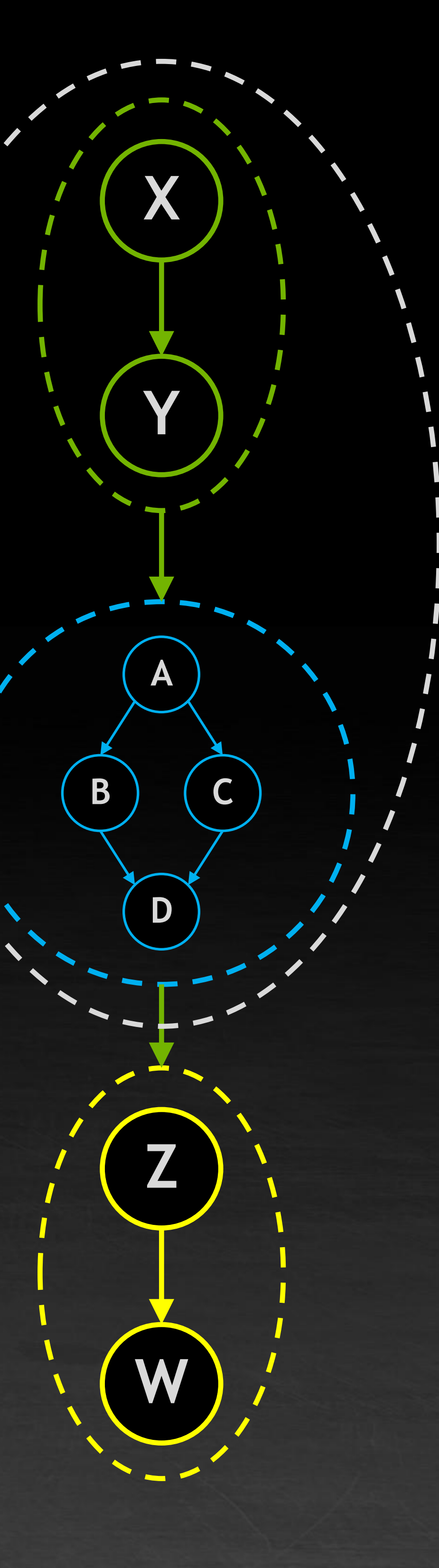

### Tail Launch

Child work is launched sequentially after parent

Graph G2 now depends on child work (which in turn depends on parent)

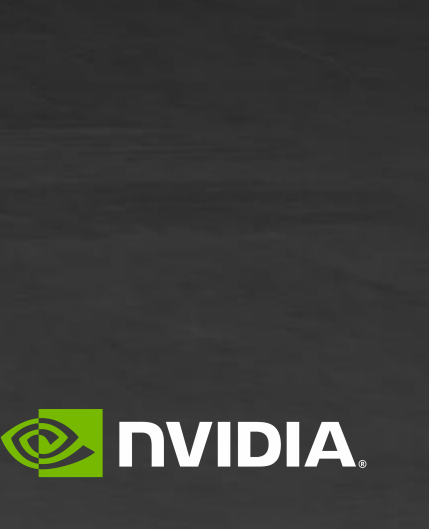

## **UPCOMING NEW LAUNCH TYPE: "SIBLING" LAUNCH** Breaks parent-graph encapsulation boundary, creating dependency on layer above

### Sibling

Child work is launched concurrently with parent

Child work becomes a dependency of parent's parent but does not block re-launch of scheduler graph

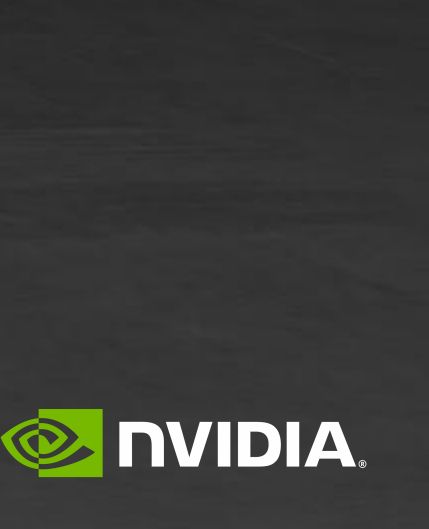

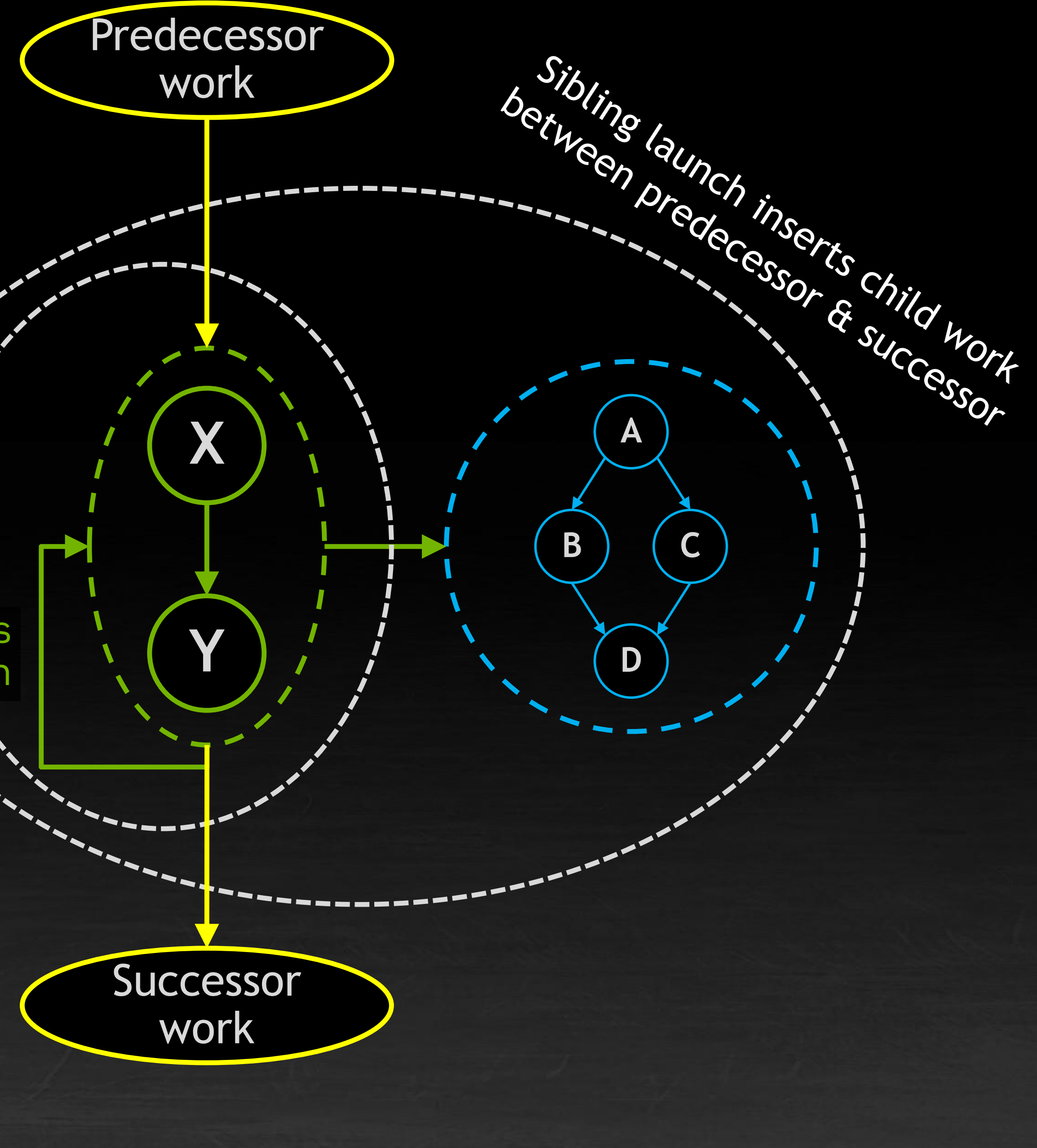

Scheduler graph re-launches itself as a tail launch

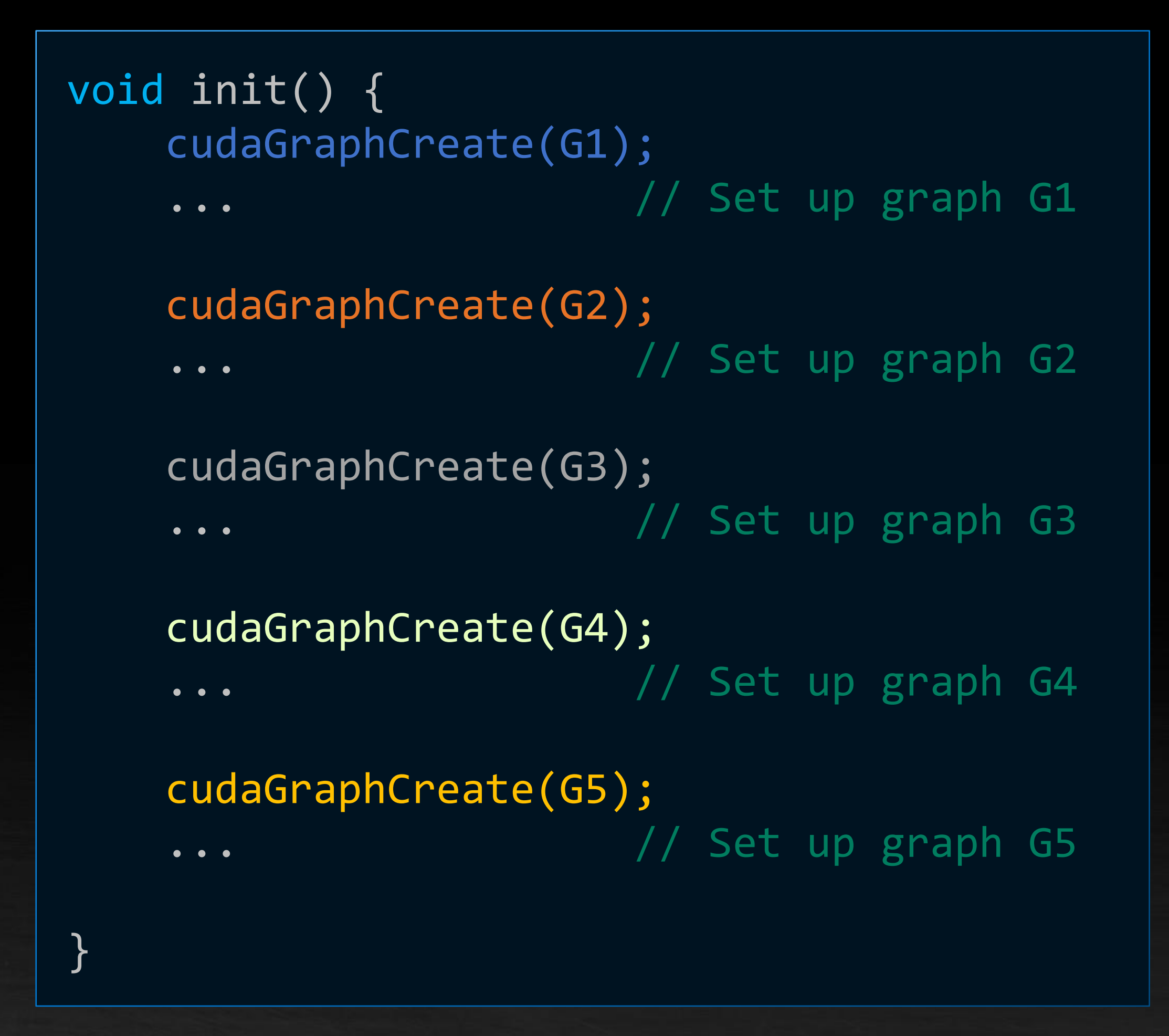

Create multiple graphs in host code during program init

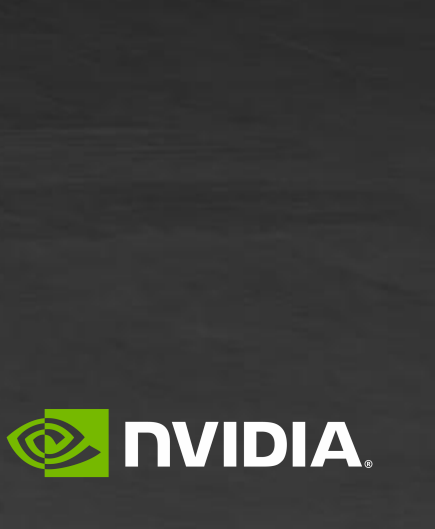

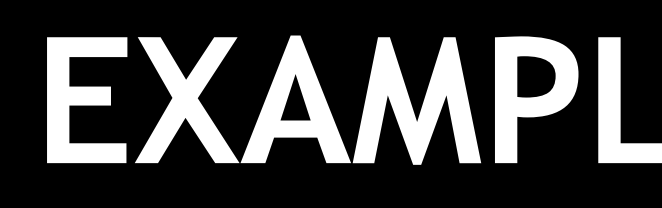

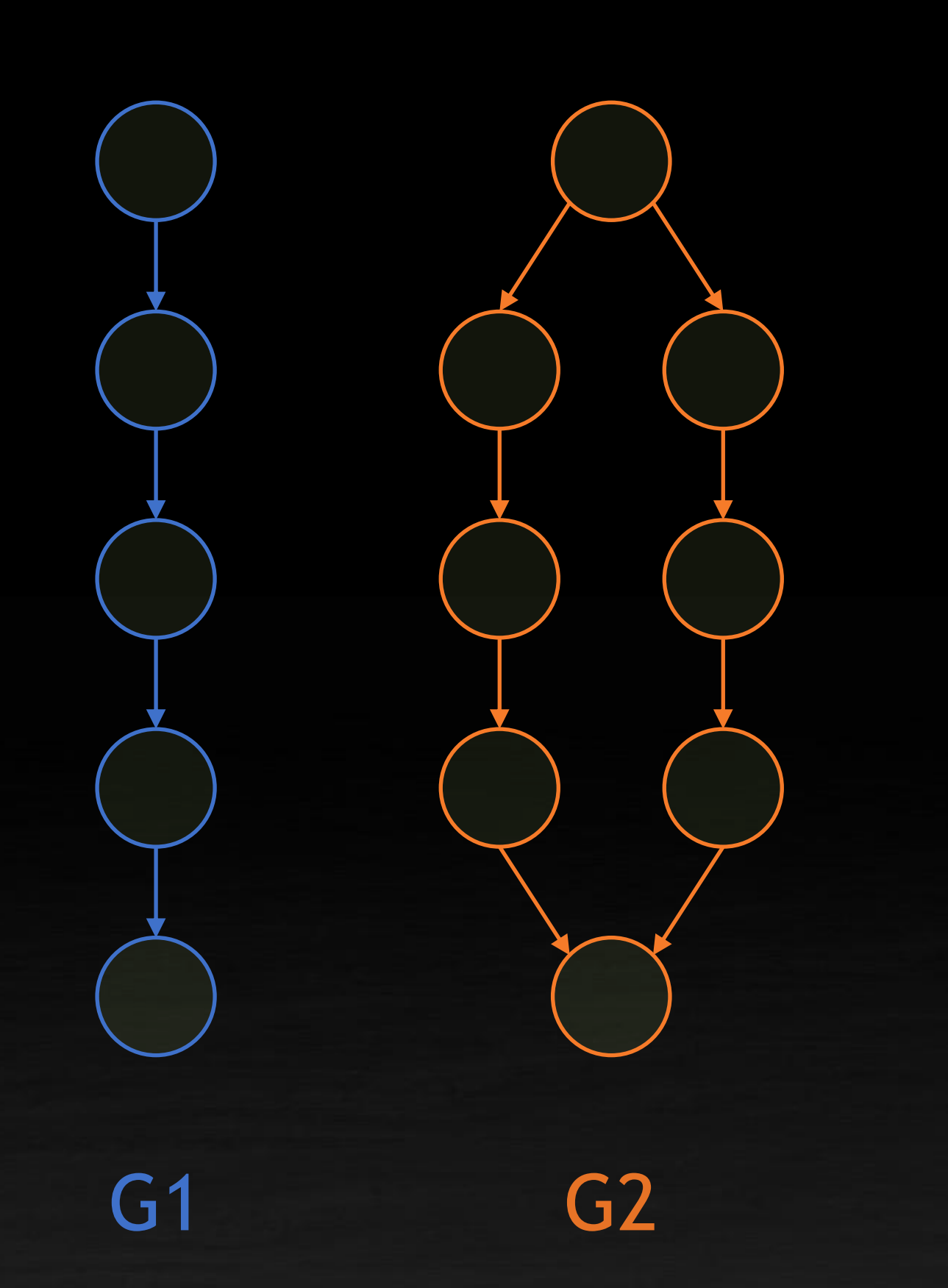

## **EXAMPLE: RUN-TIME DYNAMIC WORK SCHEDULING**

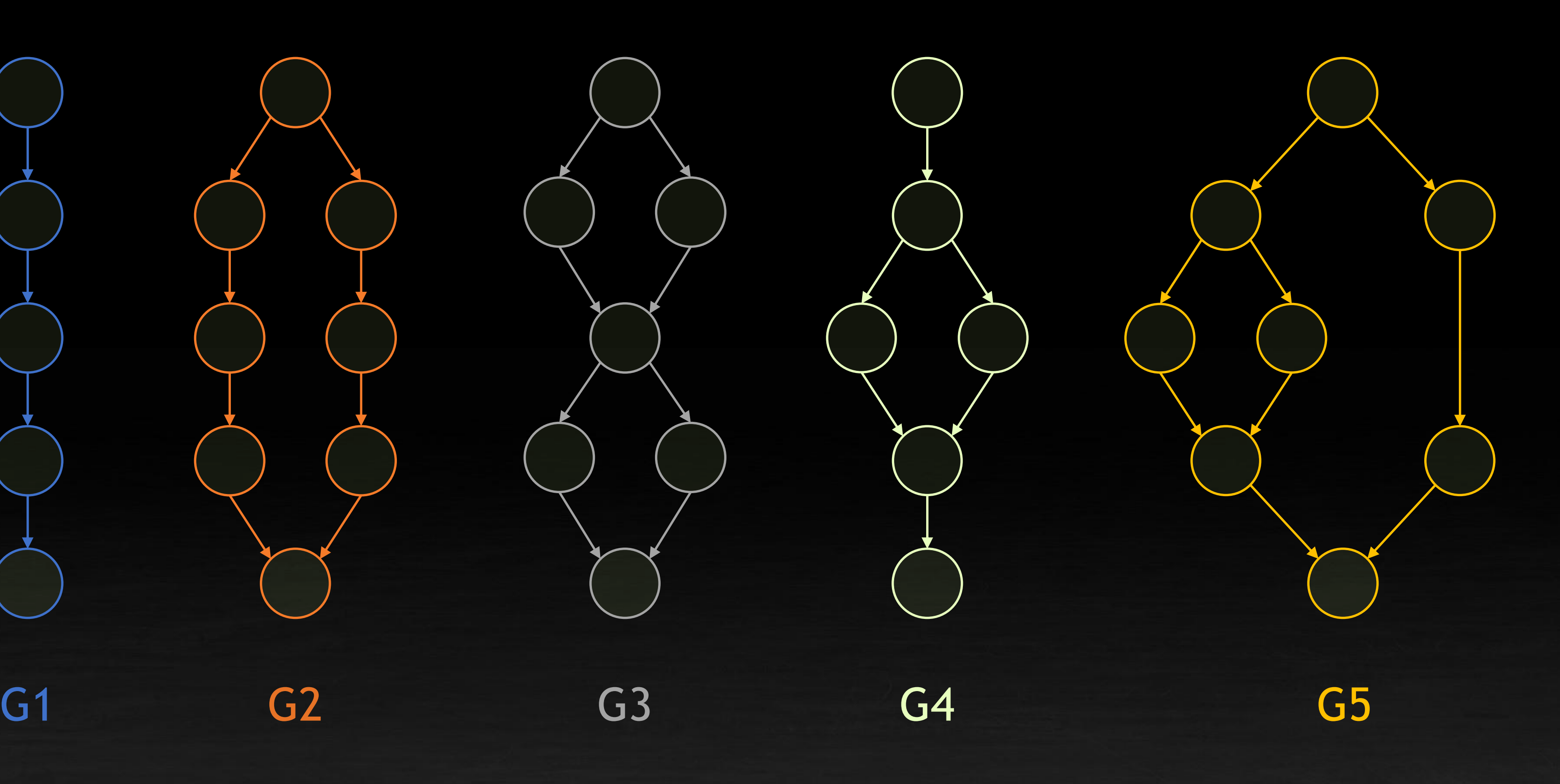

## **EXAMPLE: RUN-TIME DYNAMIC WORK SCHEDULING**

```
__global__ void scheduler(...) {
     Packet data = receivePacket(...);
     switch(data.type) {
         case 1:
             cudaGraphLaunch(G1, ...);
             break;
         case 2:
             cudaGraphLaunch(G2, ...);
             break;
         case 3:
            cudaGraphLaunch(G3, ...);
             break;
         case 4:
             cudaGraphLaunch(G4, ...);
             break;
         case 5:
             cudaGraphLaunch(G5, ...);
             break;
```
 // Re-launch the scheduler to run after processing cudaGraphLaunch(scheduler, TailLaunch, ...);

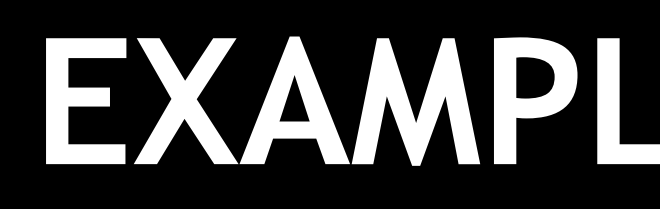

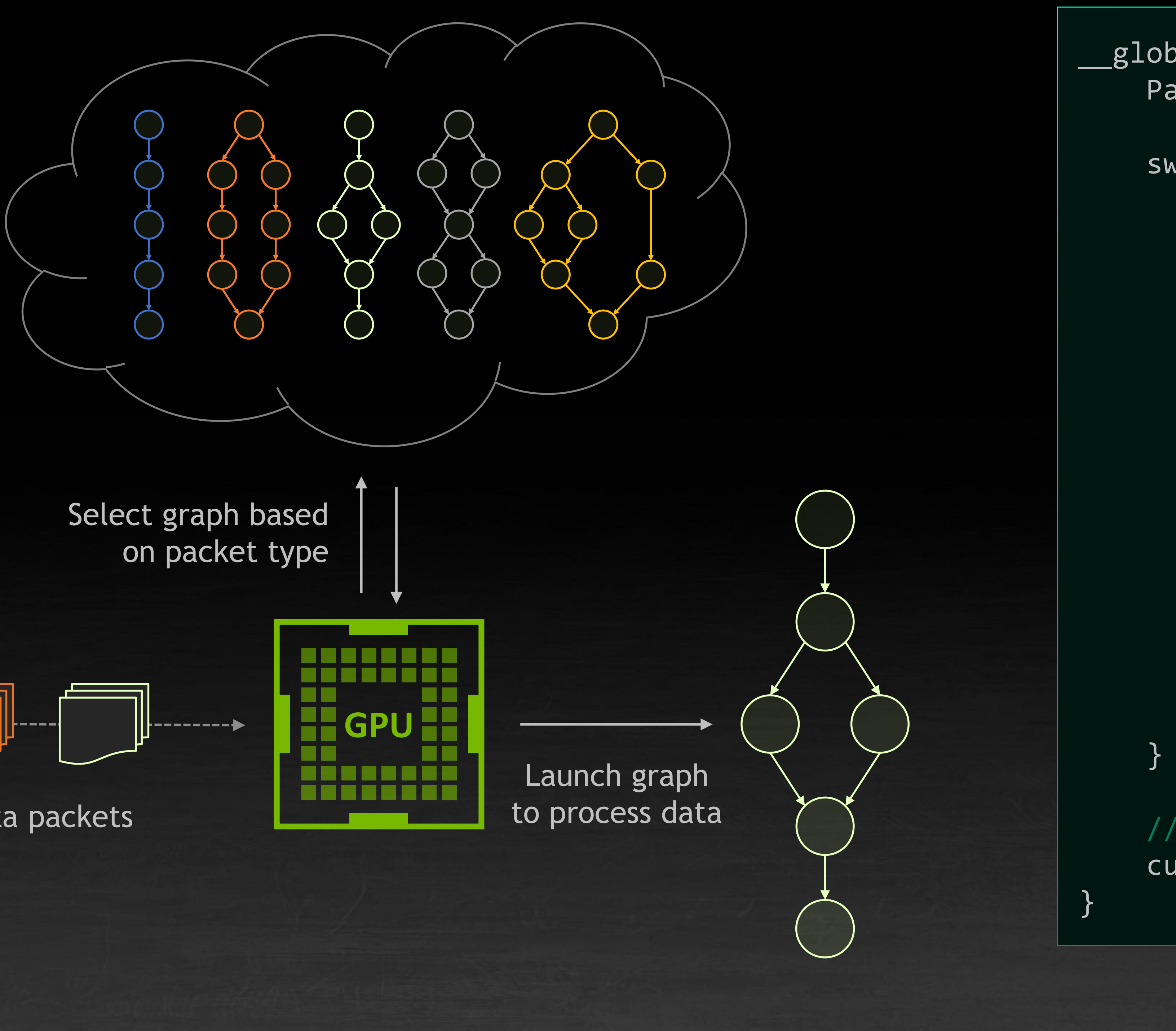

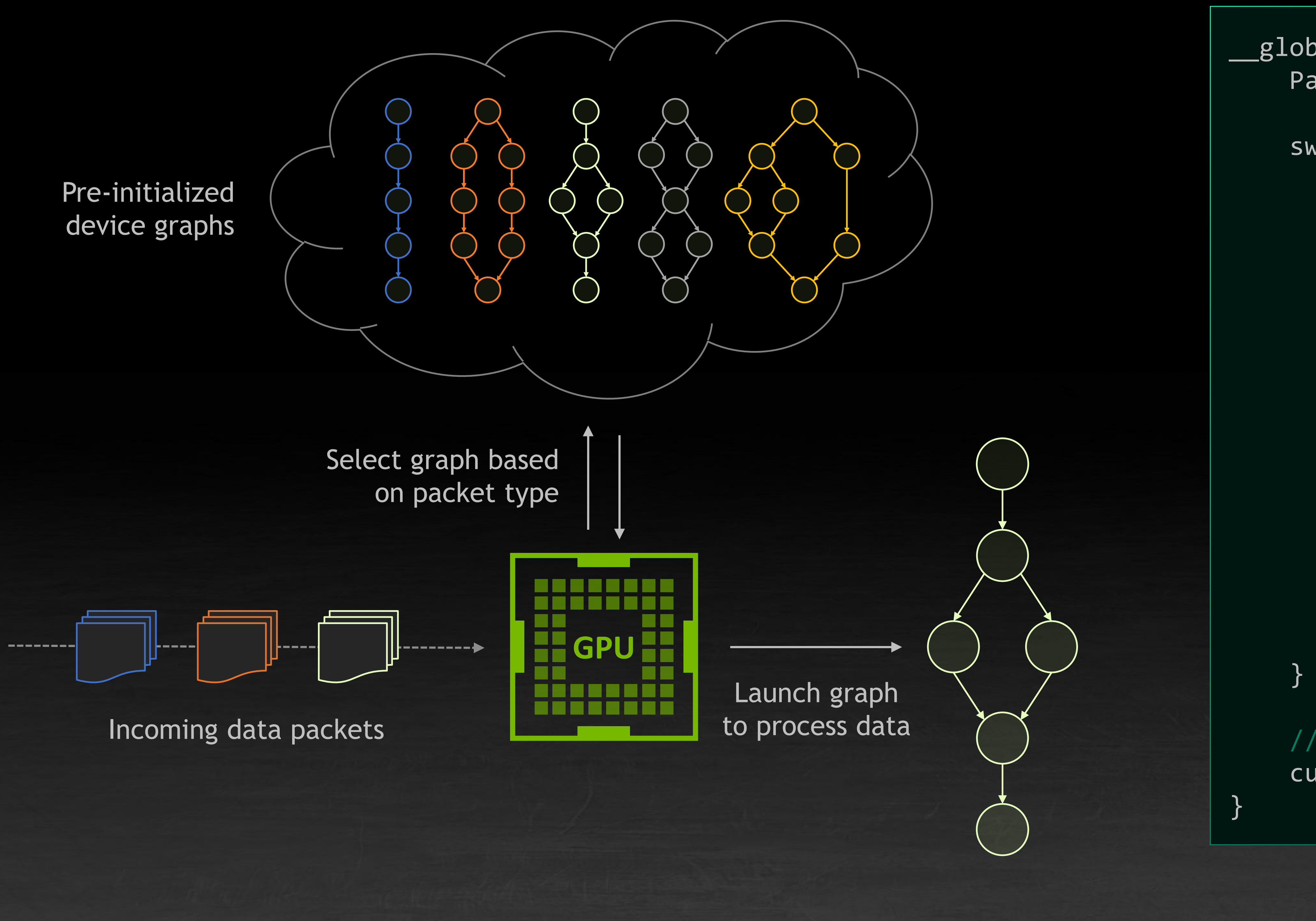

Scheduler kernel executing on device

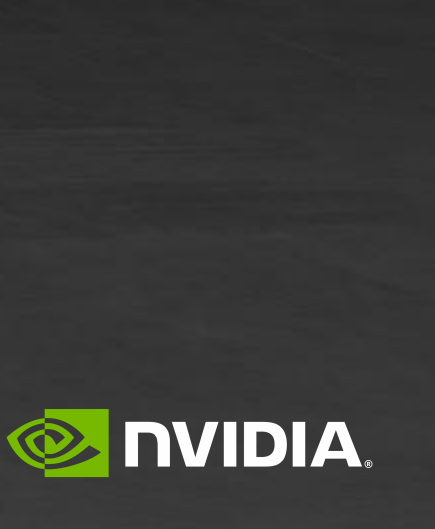

## **THE DEVICE-LAUNCH ADVANTAGE**

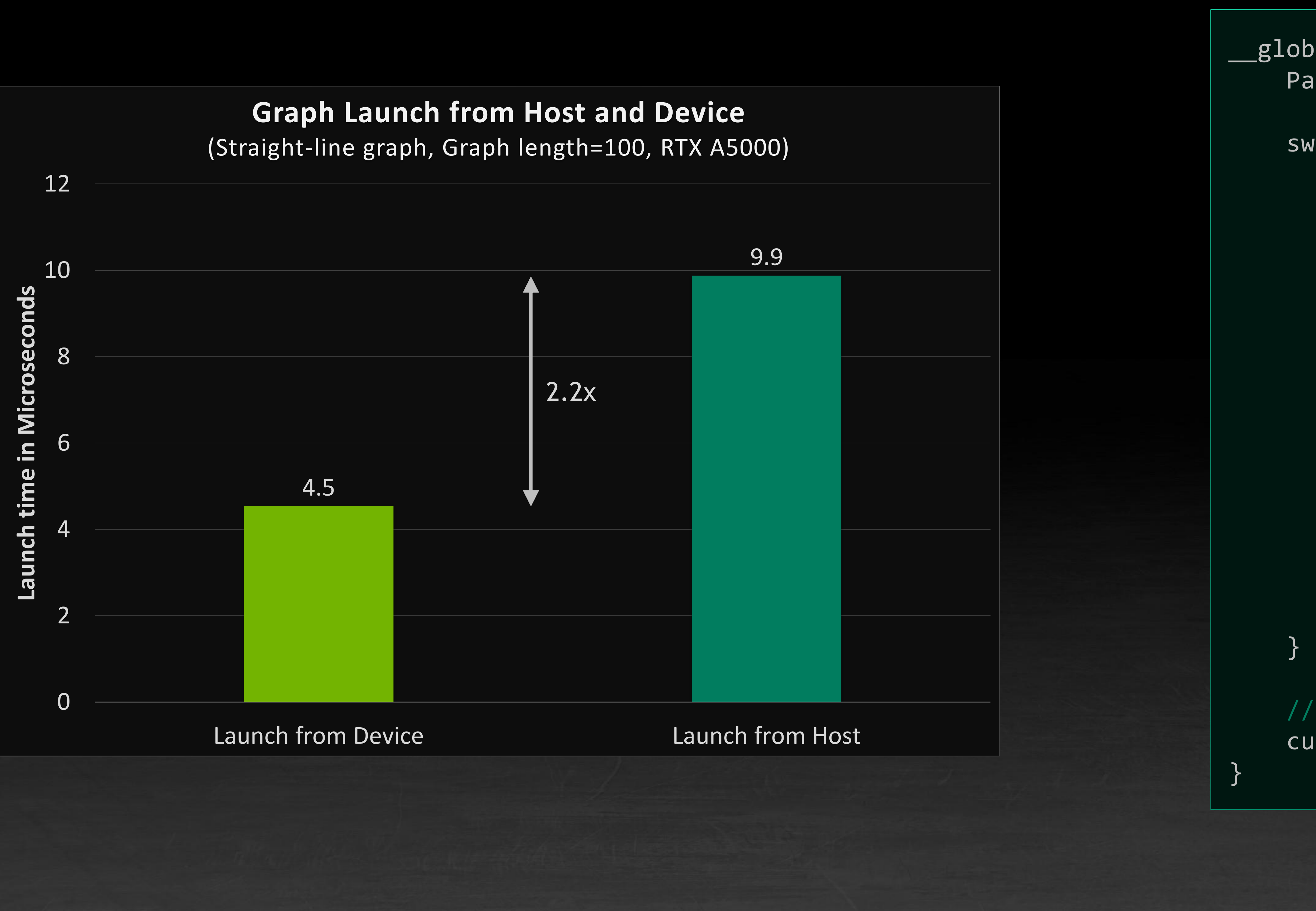

```
__global__ void scheduler(...) {
     Packet data = receivePacket(...);
     switch(data.type) {
         case 1:
             cudaGraphLaunch(G1, ...);
             break;
         case 2:
             cudaGraphLaunch(G2, ...);
             break;
         case 3:
            cudaGraphLaunch(G3, ...);
             break;
         case 4:
             cudaGraphLaunch(G4, ...);
             break;
         case 5:
             cudaGraphLaunch(G5, ...);
             break;
```
 // Re-launch the scheduler to run after processing cudaGraphLaunch(scheduler, TailLaunch, ...);

Scheduler kernel executing on device

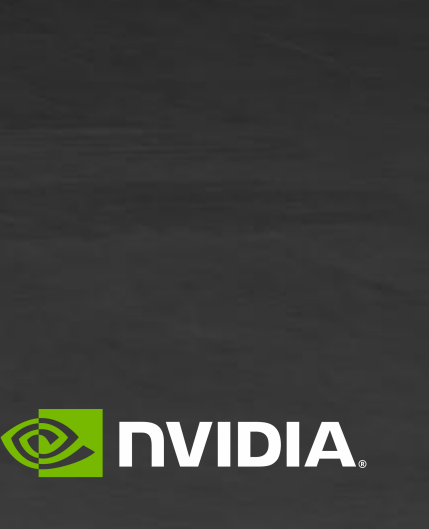

## **COMING SOON FOR DEVICE-GRAPH LAUNCH**

- 1. Update of node parameters from a GPU kernel
	- This is known to be critical for graph re-use, and is assumed to be important for iterating from within a kernel as well
- 2. Various performance optimisations, especially related to CPU cost of launch

```
\_\ global\_\ void scheduler(...) {
   Packet data = receivePacket(...);
   Graph G;
    switch(data.type) {
        case 1:
            cudaGraphNodeUpdate(G1.node(1), data);
            cudaGraphLaunch(G1, ...);
             break;
        case 2:
             cudaGraphNodeUpdate(G2.node(1), data);
            cudaGraphLaunch(G2, ...);
             break;
        case 3:
            cudaGraphNodeUpdate(G3.node(1), data);
            cudaGraphLaunch(G3, ...);
             break;
        case 4:
             cudaGraphNodeUpdate(G4.node(1), data);
            cudaGraphLaunch(G4, ...);
             break;
        case 5:
             cudaGraphNodeUpdate(G5.node(1), data);
            cudaGraphLaunch(G5, ...);
             break;
```
}

 // Re-launch the scheduler to run after processing cudaGraphLaunch(scheduler, TailLaunch, ...);

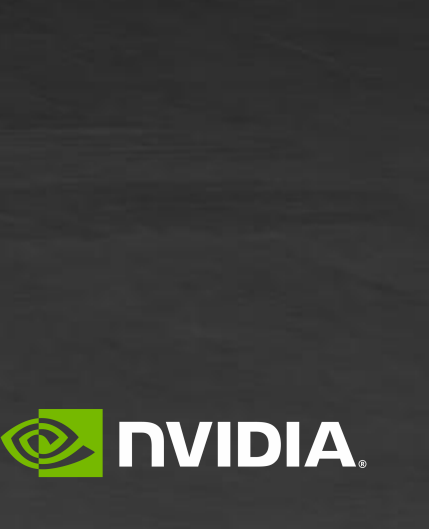

}

## **CONDITIONAL CONTROL FLOW WITHIN A GRAPH**

Conditional nodes come in two flavours:

- **EXTED:** IF condition for single-pass evaluation/activation
- **EXTE WHILE** loops which execute the subgraph repeatedly

Iterative "While" Loops

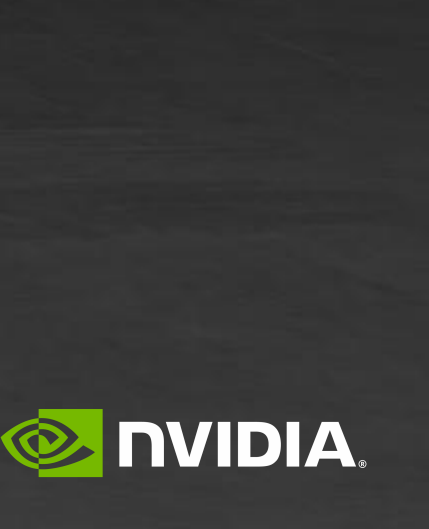

### Runtime Graph Node Activation

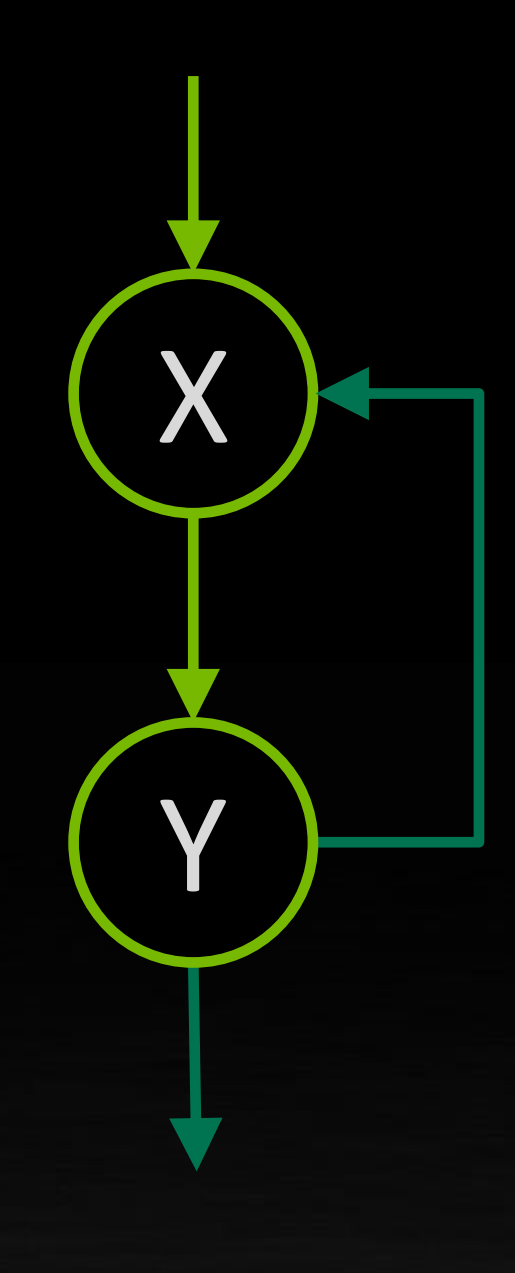

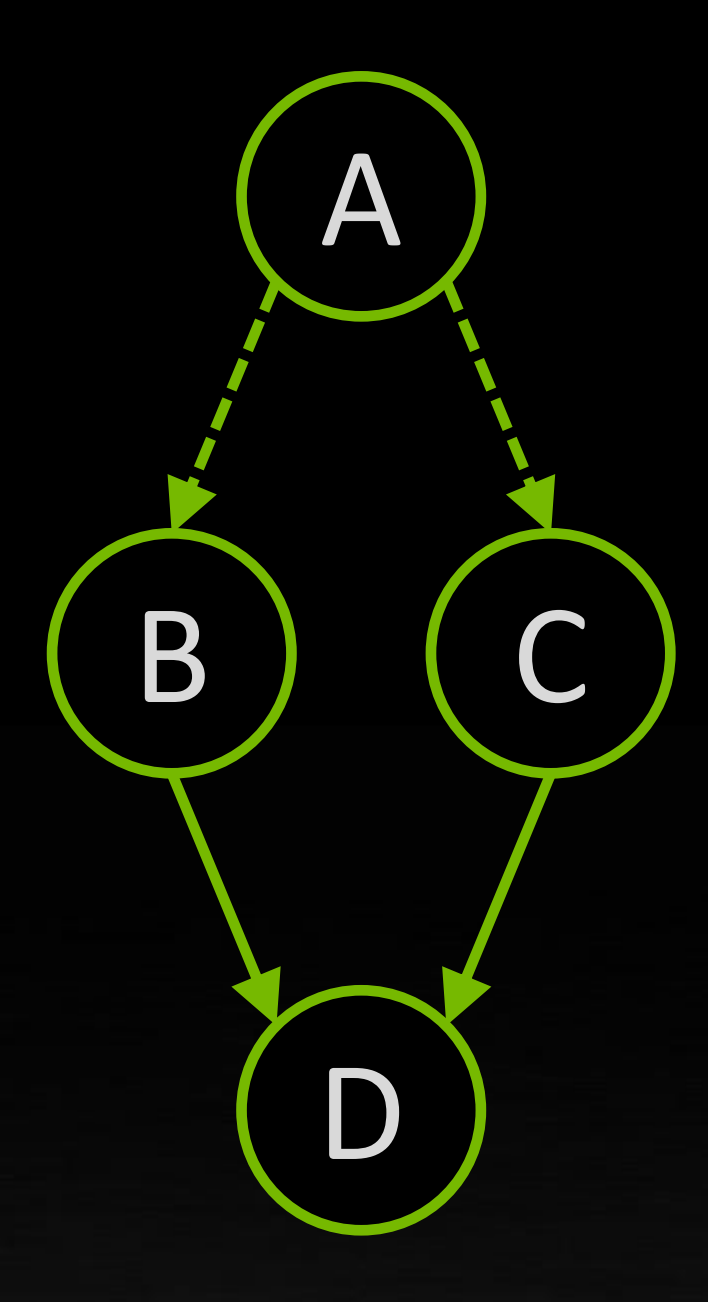

## **CONDITIONAL CONTROL FLOW WITHIN A GRAPH**

### Graph conditionals operate by embedding sub-graphs within the main graph, as "conditional nodes"

1. Start by creating a conditional graph node – creation returns a handle to

**Pass the handle to an upstream kernel to allow that kernel to set the value** 

- an empty graph
- 2. Populate this graph either explicitly or via cudaStreamCaptureToGraph()
- 3. Conditional nodes/subgraphs **MAY** be nested
- 4. The boolean activation value for a conditional node is associated with a conditional handle, which allows setting of this value by a GPU kernel
	- and thus determine if the conditional node executes or not

### Runtime Graph Node Activation

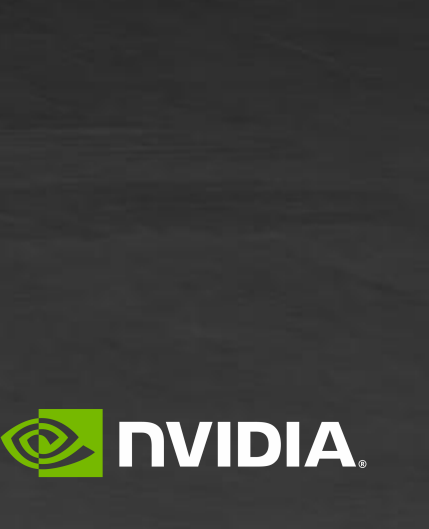

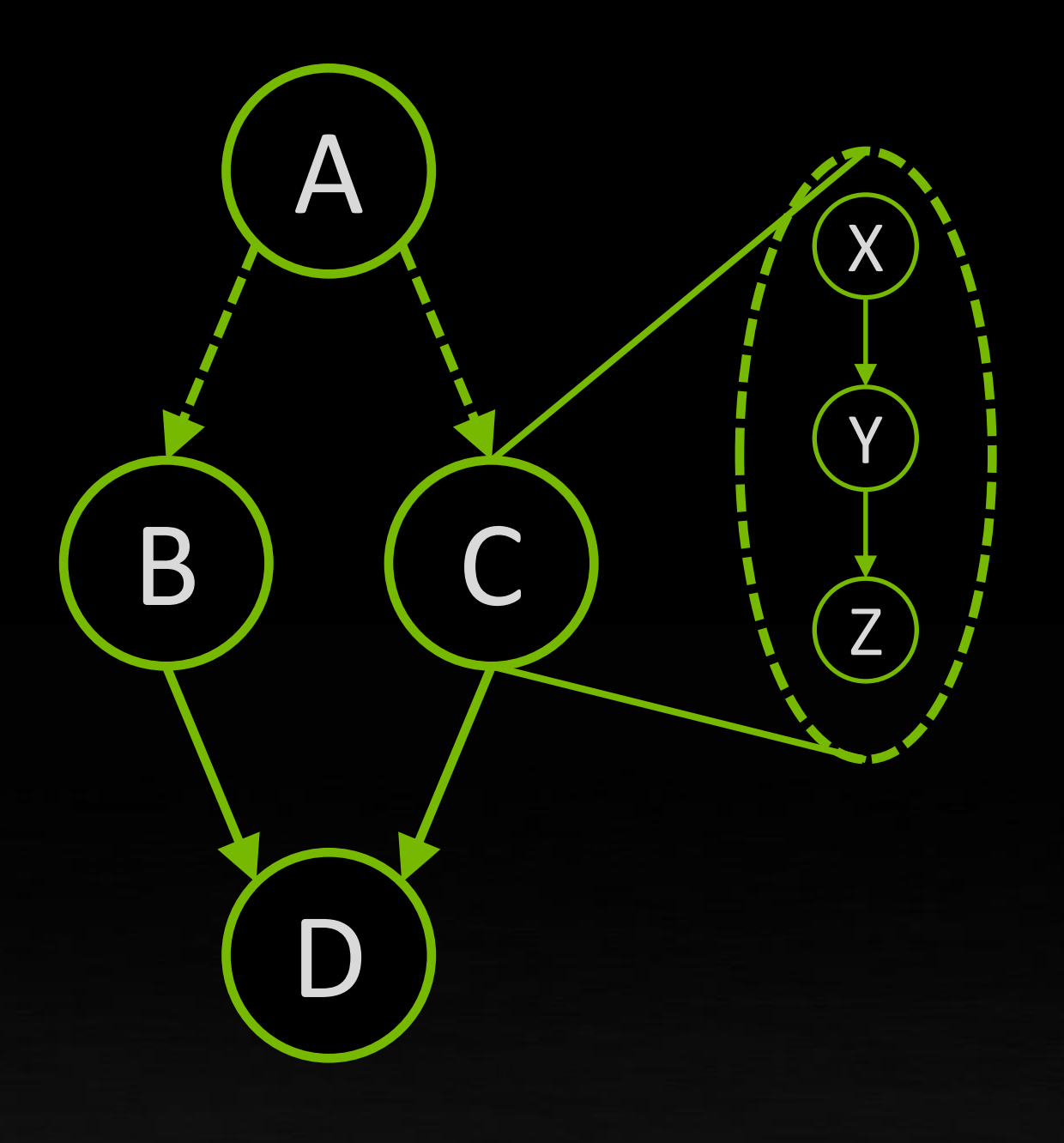

## **"IF" CONDITIONAL EXAMPLE**

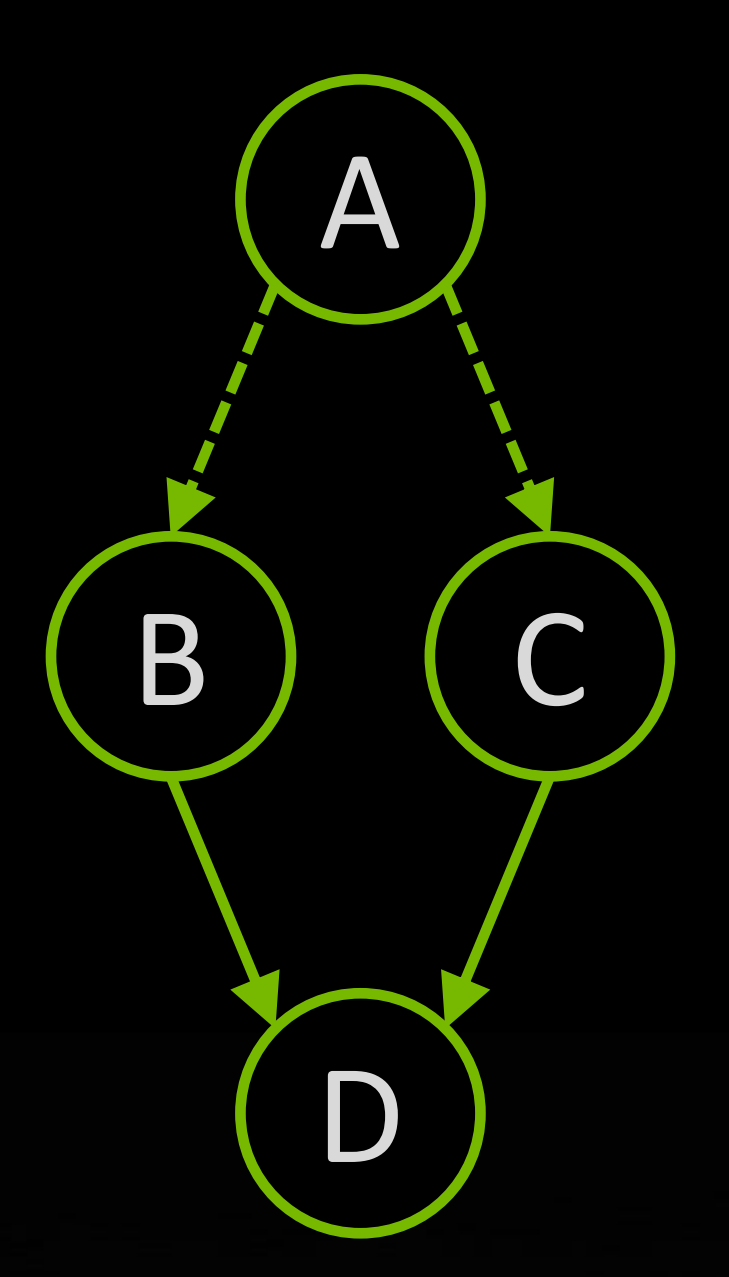

\_\_global\_\_ void A(cudaGraphConditionalHandle handleB, cudaGraphConditionalHandle handleC) {

...

 // "value" here is true/false. // When true, the conditional node will run cudaGraphSetConditional(handleB, valueB); cudaGraphSetConditional(handleC, valueC);

...

}

void init() { cudaGraphConditionalHandle handle;

 params.kernel.gridDim.x = 1; params.kernel.blockDim.x = 1; kernelArgs[0] = &handle;

 $c$ Params.conditional.size = 1;

```
 cudaGraphConditionalHandleCreate(&handle, graph);
 // Use a kernel upstream of the conditional to set the handle value
 cudaGraphNodeParams params = { cudaGraphNodeTypeKernel };
 parameters.kernel.func = (void *) setHandle;
  params.kernel.kernelParams = kernelArgs;
cudaGraphAddNode(&node, graph, NULL, 0, &params);
  cudaGraphNodeParams cParams = { cudaGraphNodeTypeConditional };
 cParams.conditional.handle = handle;
cParams.conditional.type = cudaGraphCondTypeIf;
 cudaGraphAddNode(&node, graph, &node, 1, &cParams);
 cudaGraph t bodyGraph = cParams.conditional.phGraph out [0];
  // Populate the body of the conditional node
 cudaGraphAddNode(&node, bodyGraph, NULL, 0, &params);
  cudaGraphInstantiate(&graphExec, graph, NULL, NULL, 0);
```
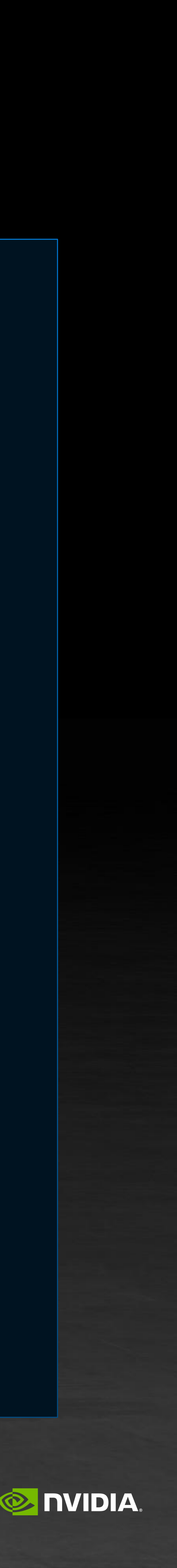

...

cudaGraphLaunch(graphExec, 0);

}

## **"IF" CONDITIONAL EXAMPLE**

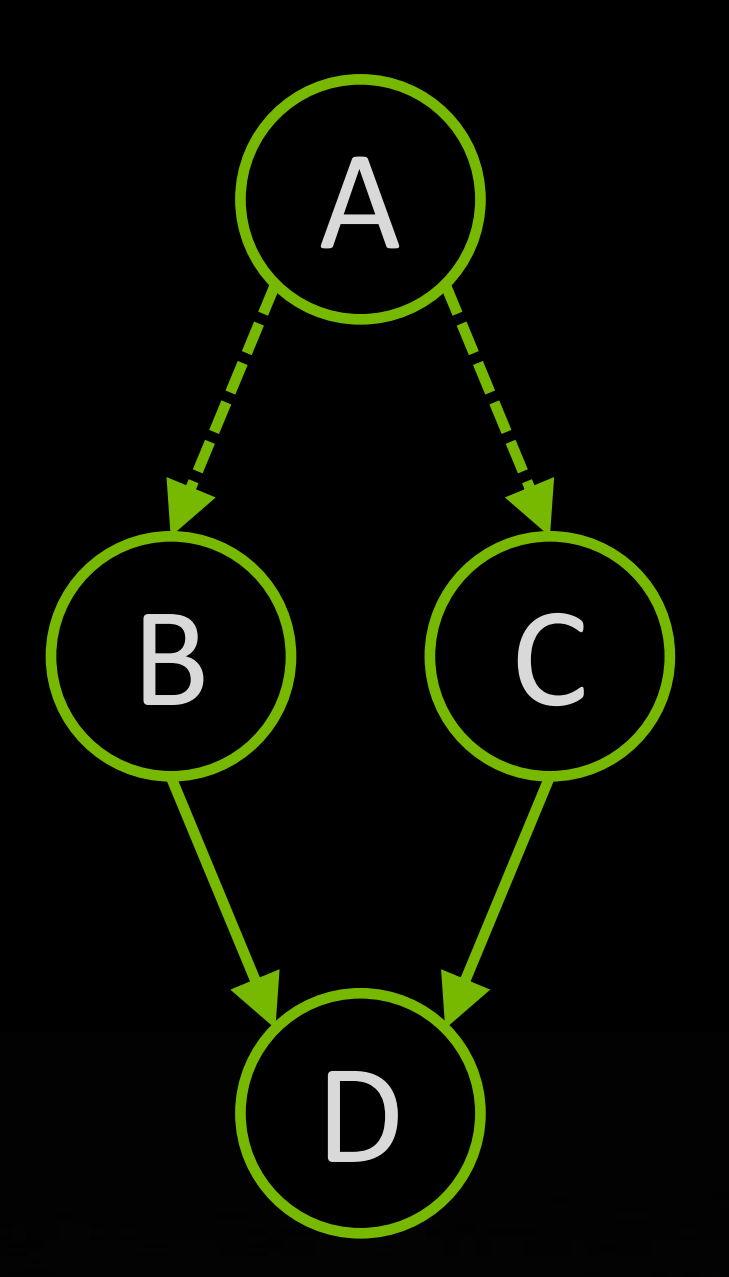

\_\_global\_\_ void A(cudaGraphConditionalHandle handleB, cudaGraphConditionalHandle handleC) {

...

 // "value" here is true/false. // When true, the conditional node will run cudaGraphSetConditional(handleB, valueB); cudaGraphSetConditional(handleC, valueC);

...

}

### void init() {

cudaGraphConditionalHandle handle;

```
 cudaGraphConditionalHandleCreate(&handle, graph);
```
 params.kernel.gridDim.x = 1; params.kernel.blockDim.x = 1; kernelArgs[0] = &handle;

 $c$ Params.conditional.size = 1;

```
 // Use a kernel upstream of the conditional to set the handle value
 cudaGraphNodeParams params = { cudaGraphNodeTypeKernel };
parameters.kernel.func = (void *) setHandle;
 params.kernel.kernelParams = kernelArgs;
cudaGraphAddNode(&node, graph, NULL, 0, &params);
 cudaGraphNodeParams cParams = { cudaGraphNodeTypeConditional };
 cParams.conditional.handle = handle;
cParams.conditional.type = cudaGraphCondTypeIf;
 cudaGraphAddNode(&node, graph, &node, 1, &cParams);
cudaGraph t bodyGraph = cParams.conditional.phGraph out [0];
 // Populate the body of the conditional node
cudaGraphAddNode(&node, bodyGraph, NULL, 0, &params);
 cudaGraphInstantiate(&graphExec, graph, NULL, NULL, 0);
```
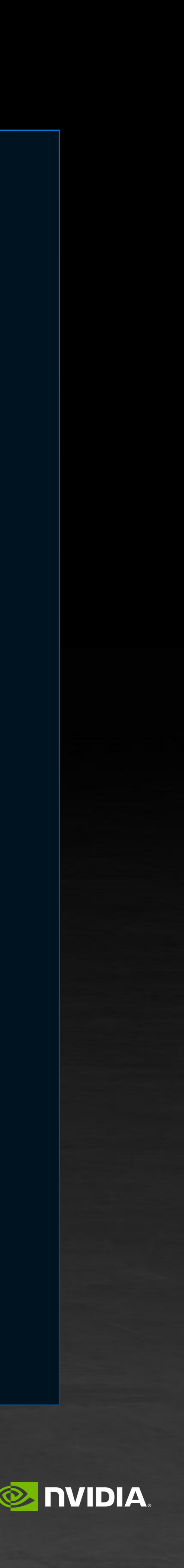

...

cudaGraphLaunch(graphExec, 0);

}

## **"IF" CONDITIONAL EXAMPLE**

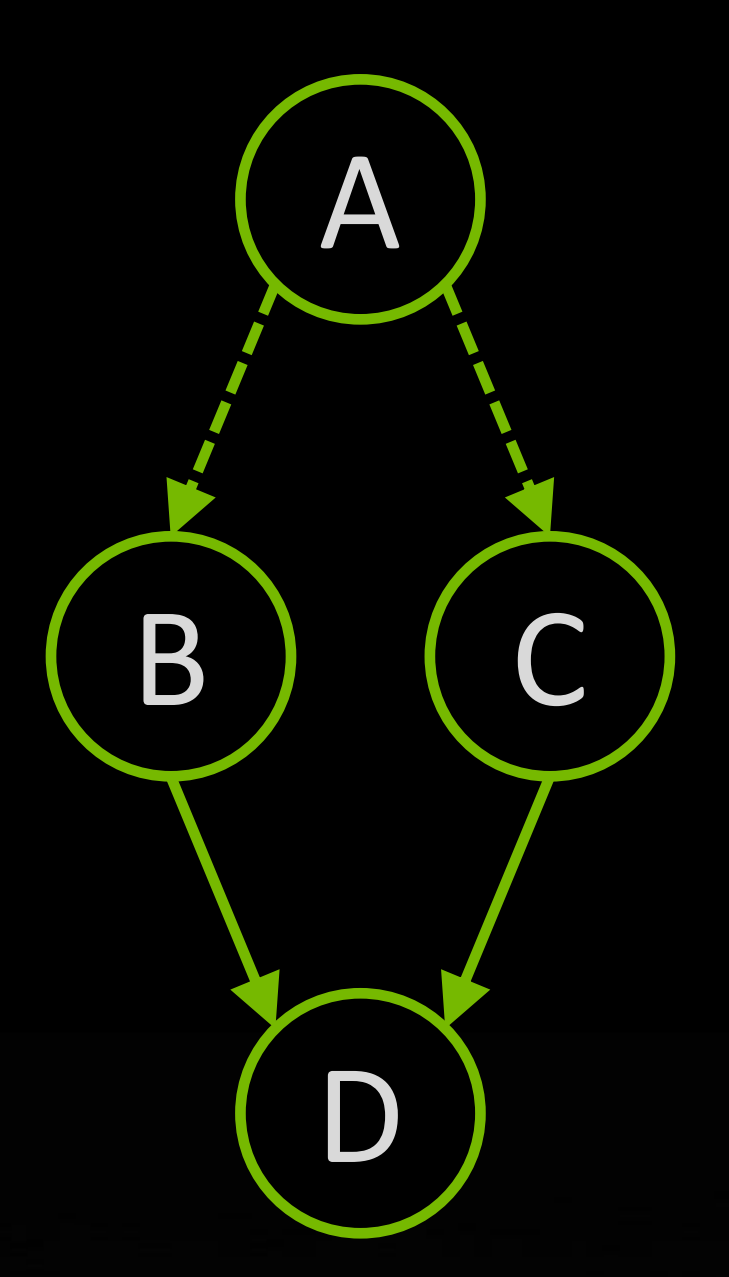

\_\_global\_\_ void A(cudaGraphConditionalHandle handleB, cudaGraphConditionalHandle handleC) {

...

```
 // Use a kernel upstream of the conditional to set the handle value
 cudaGraphNodeParams params = { cudaGraphNodeTypeKernel };
 params.kernel.func = (void *)setHandle;
 params.kernel.kernelParams = kernelArgs;
cudaGraphAddNode(&node, graph, NULL, 0, &params);
```
 // "value" here is true/false. // When true, the conditional node will run cudaGraphSetConditional(handleB, valueB); cudaGraphSetConditional(handleC, valueC);

...

}

### void init() {

cudaGraphConditionalHandle handle;

```
 cudaGraphConditionalHandleCreate(&handle, graph);
```
 params.kernel.gridDim.x = 1; params.kernel.blockDim.x = 1; kernelArgs[0] = &handle;

 $c$ Params.conditional.size = 1;

 $cudaGraph_t bodyGraph = cParameters.conditional.php_out[0];$ 

```
 cudaGraphNodeParams cParams = { cudaGraphNodeTypeConditional };
 cParams.conditional.handle = handle;
cParams.conditional.type = cudaGraphCondTypeIf;
 cudaGraphAddNode(&node, graph, &node, 1, &cParams);
```
// Populate the body of the conditional node

...

```
 cudaGraphInstantiate(&graphExec, graph, NULL, NULL, 0);
```
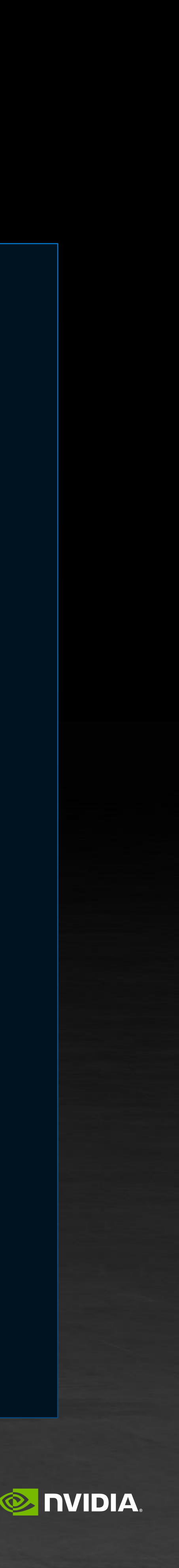

cudaGraphLaunch(graphExec, 0);

}

cudaGraphAddNode(&node, bodyGraph, NULL, 0, &params);

### **"WHILE" CONDITIONAL EXAMPLE** CUDA Graphs are no longer a DAG

- All GPU kernels
- **EXT** Memory copies between device memory, or to pinned host memory
- **EXA** Memset on device memory or pinned host memory
- **EXP** Child-graph nodes which satisfy these requirements
- Other conditional nodes

### Conditional sub-graphs may not contain nodes which do not execute from within the GPU SM

### Permitted

### Not Permitted

- **Memcpy operations to addresses not directly accessible by the GPU**
- Memory allocation nodes
- Nodes which execute on a different GPU

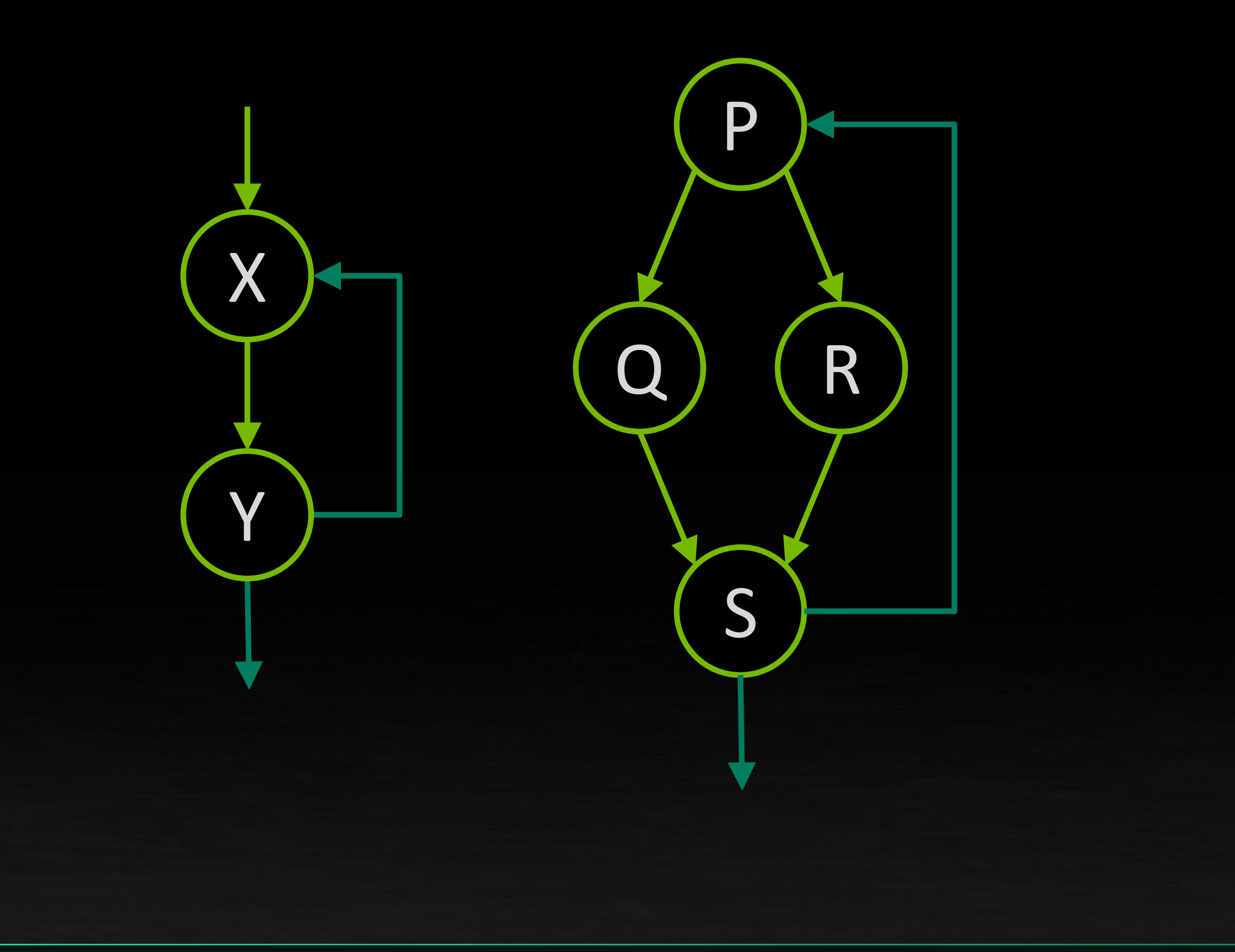

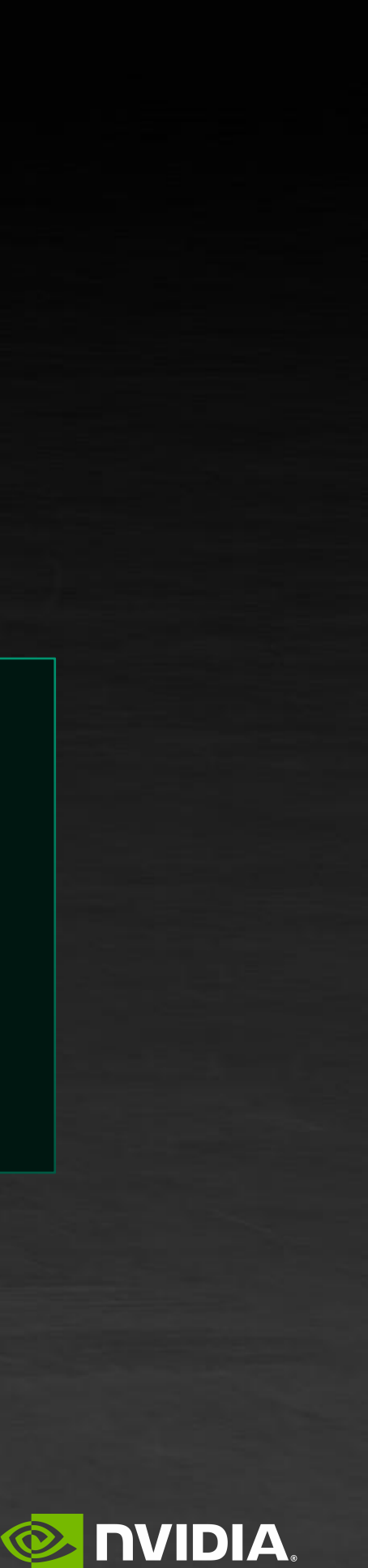

\_\_global\_\_ void S(cudaGraphConditionalHandle handle, ...) { static int count = 10; cudaGraphSetConditional(handle, --count ? 1 : 0); }

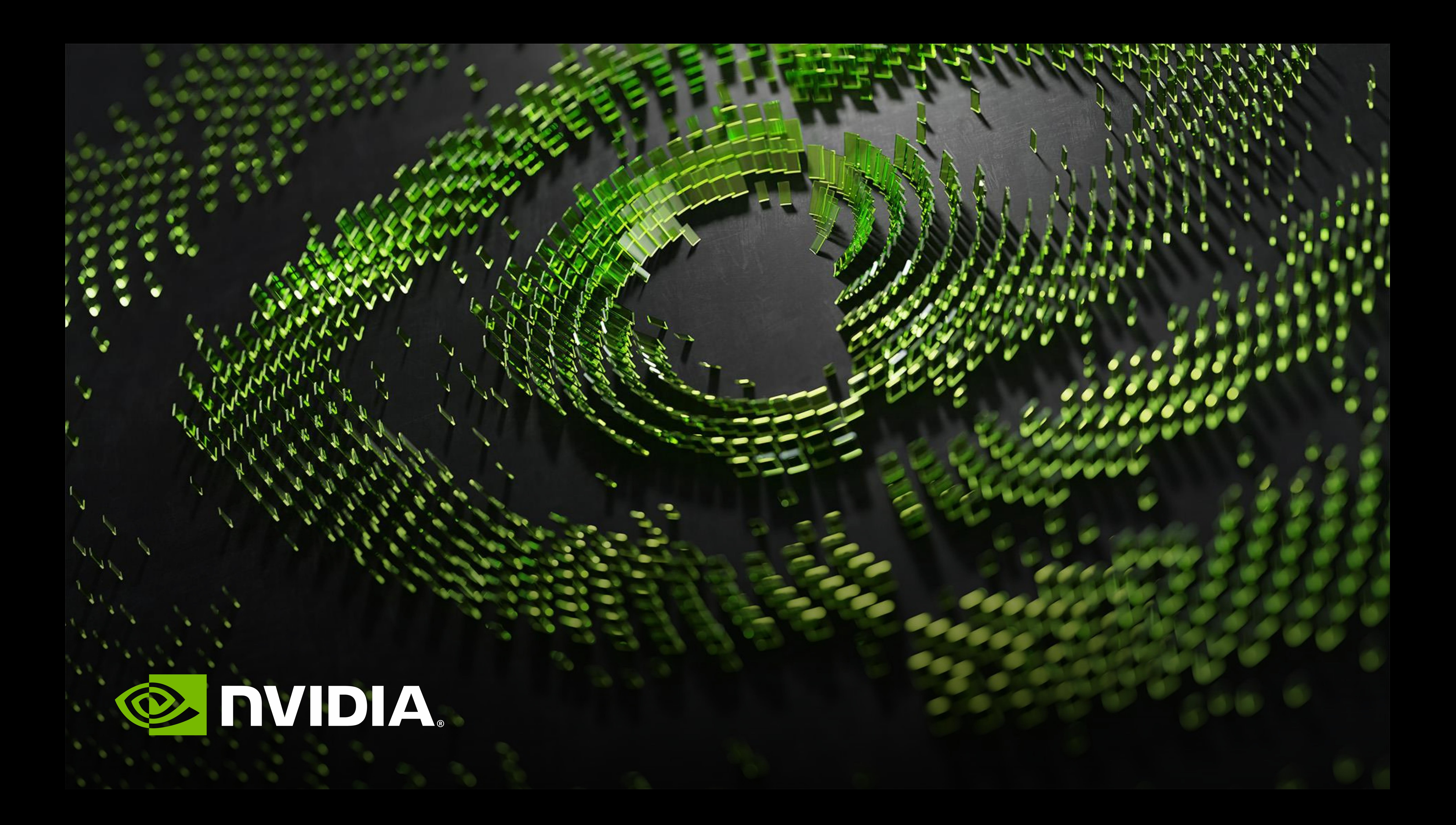